## **Statistical tests**

- Gather data to assess some hypothesis (e.g., does this treatment have an effect on this outcome?)
- Form a test statistic for which large values indicate a departure from the hypothesis.
- Compare the observed value of the statistic to its distribution under the null hypothesis.

#### **Paired t-test**

Pairs  $(X_1, Y_1), \ldots, (X_n, Y_n)$  independent.  $X_i \sim \text{Normal}(\mu_A, \sigma_A)$  *Y*<sub>i</sub> ∼ Normal( $\mu_B, \sigma_B$ )

Test  $H_0$  :  $\mu_A = \mu_B$  vs  $H_a$  :  $\mu_A \neq \mu_B$ 

Paired t-test:  $D_i = Y_i - X_i$  $\rightarrow$  *D*<sub>1</sub>,..., *D*<sub>n</sub>  $\sim$  iid Normal( $\mu_{\rm B} - \mu_{\rm A}, \sigma_{\rm D}$ )

Sample mean *D*; sample SD s<sub>D</sub>

 $\longrightarrow$  T =  $\bar{D}/(\rm{s_D}/\sqrt{n})$ 

Compare to a t distribution with  $n - 1$  d.f.

#### **Example**

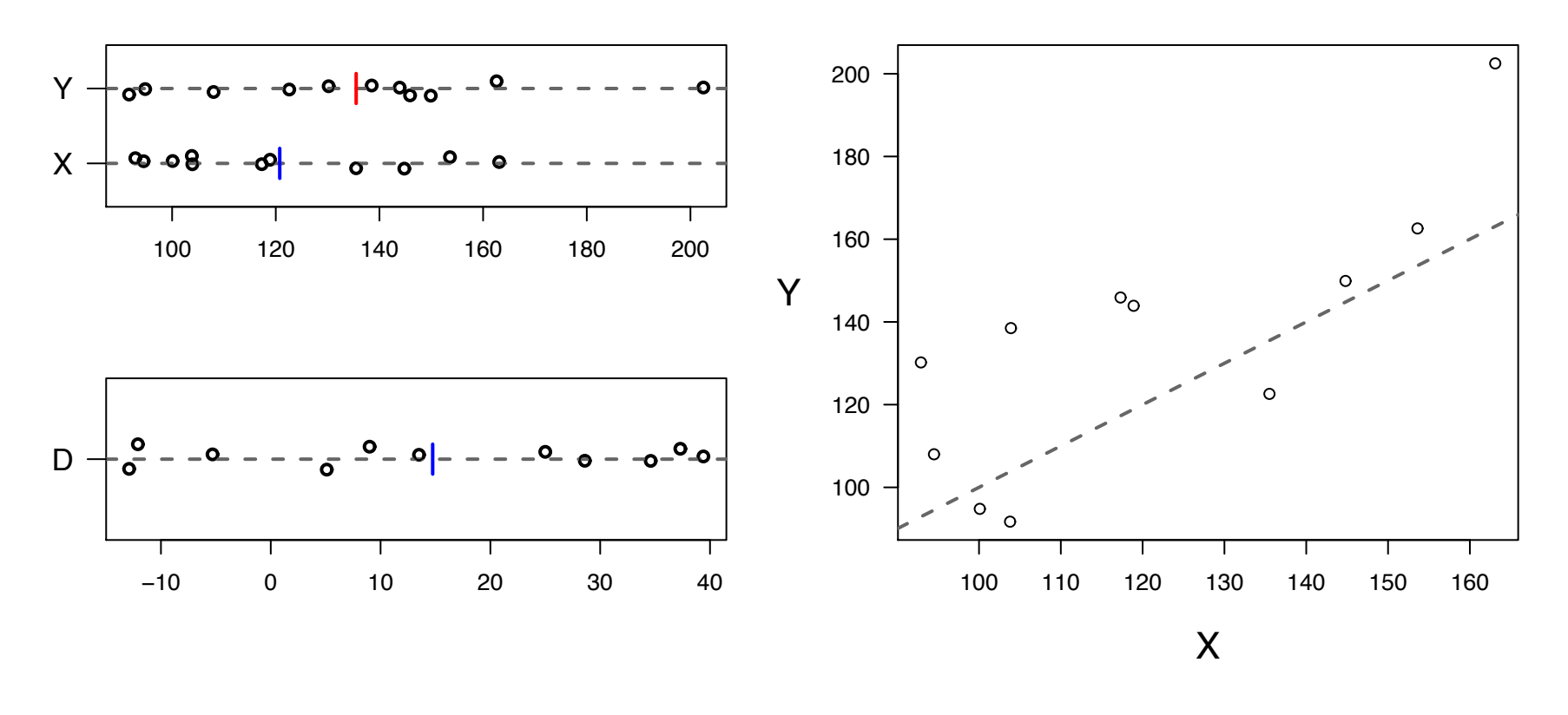

 $\overline{D}$  = 14.7 s<sub>D</sub> = 19.6 n = 11

 $T = 2.50$   $P = 2*(1-pt(2.50,10)) = 0.031$ 

# **Sign test**

Suppose we are concerned about the normal assumption.  $(X_1, Y_1), \ldots, (X_n, Y_n)$  independent.

Test  $H_0$ : X's and Y's have the same distribution

Another statistic:  $S = \#\{i : X_i < Y_i\} = \#\{i : D_i > 0\}$ (the number of pairs for which  $X_i < Y_i$ )

 $\longrightarrow$  Under H<sub>0</sub>, S  $\sim$  Binomial(n, p=0.5)

Suppose  $S_{obs} > n/2$ .

 $\longrightarrow$  The P-value is

 $2 \times Pr(S \geq S_{\text{obs}} | H_0) = 2*(1-\text{pbinom}(S{\text{obs}}-1,n,0.5))$ 

## **Example**

For our example, 8 out of 11 pairs had  $Y_i > X_i$ .

 $P-value = 2 * (1-pbinom(7, 11, 0.5)) = 23%$ 

 $\rightarrow$  Compare this to P = 3% for the t-test!

# **Signed Rank test**

Another "nonparametric" test.

This one is also called the Wilcoxon signed rank test.

Rank the differences according to their absolute values.

 $R =$  sum of ranks of positive (or negative) values

D 28.6 –5.3 13.5 –12.9 37.3 25.0 5.1 34.6 –12.1 9.0 39.4 rank 8 2 6 5 10 7 1 9 4 3 11

 $R = 2 + 4 + 5 = 11$ 

Compare this to the distribution of R when each rank has an equal chance of being positive or negative.

In R: wilcox.test(d)  $\rightarrow$  P = 0.054

# **Permutation test**

 $(X_1, Y_1), \ldots, (X_n, Y_n) \longrightarrow T_{obs}$ 

- Randomly flip the pairs. (For each pair, toss a fair coin. If heads, switch X and Y; if tails, do not switch.)
- Compare the observed T statistic to the distribution of the T-statistic when the pairs are flipped at random.
- If the observed statistic is extreme relative to this permutation/randomization distribution, then reject the null hypothesis (that the X's and Y's have the same distribution).

#### Actual data:

(117.3,145.9) (100.1,94.8) (94.5,108.0) (135.5,122.6) (92.9,130.2) (118.9,143.9)

 $(144.8, 149.9)$   $(103.9, 138.5)$   $(103.8, 91.7)$   $(153.6, 162.6)$   $(163.1, 202.5)$   $\longrightarrow$   $T_{obs} = 2.50$ 

#### Example shuffled data:

(117.3,145.9) (94.8,100.1) (108.0,94.5) (135.5,122.6) (130.2,92.9) (118.9,143.9)  $(144.8, 149.9)$   $(138.5, 103.9)$   $(103.8, 91.7)$   $(162.6, 153.6)$   $(163.1, 202.5) \rightarrow T^* = 0.19$ 

## **Permutation distribution**

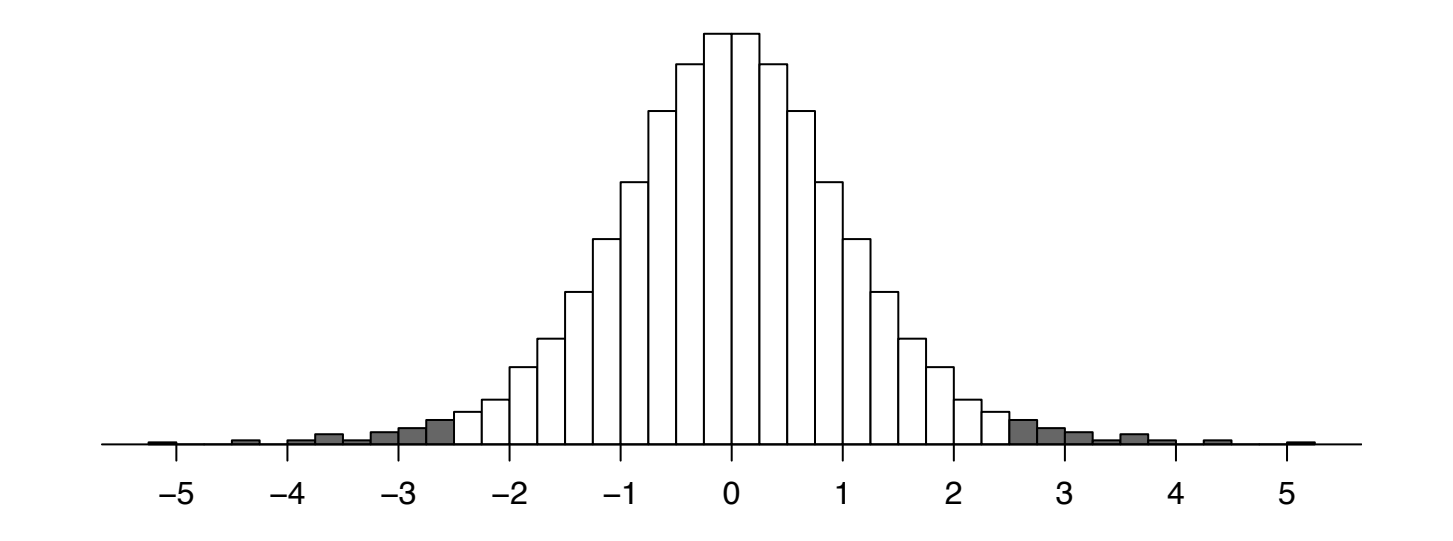

 $P$ -value =  $Pr(|T^*| \geq |T_{obs}|)$ 

- $\rightarrow$  Small n: Look at all 2<sup>n</sup> possible flips
- $\rightarrow$  Large n: Look at a sample (w/ repl) of 1000 such flips

Example data:

All  $2^{11}$  permutations: P = 0.037; sample of 1000: P = 0.040.

# **Paired comparisons**

At least four choices:

- Paired t-test
- Sign test
- Signed rank test
- Permutation test with the t-statistic

Which to use?

- Paired t-test depends on the normality assumption
- Sign test is pretty weak
- Signed rank test ignores some information
- Permutation test is recommended

The fact that the permutation distribution of the t-statistic is generally well-approximated by a t distribution recommends the ordinary t-test. But if you can estimate the permutation distribution, do it.

#### **2-sample t-test**

 $X_1,\ldots, X_n$  iid Normal $(\mu_A, \sigma)$  *Y*<sub>1</sub>,..., *Y*<sub>m</sub> iid Normal $(\mu_B, \sigma)$ 

Test  $H_0$ :  $\mu_A = \mu_B$  vs  $H_a$ :  $\mu_A \neq \mu_B$ 

Test statistic: 
$$
T = \frac{\overline{X} - \overline{Y}}{s_p \sqrt{\frac{1}{n} + \frac{1}{m}}}
$$
 where  $s_p = \sqrt{\frac{s_A^2(n-1) + s_B^2(m-1)}{n+m-2}}$ 

 $\rightarrow$  Compare to the t distribution with  $n + m - 2$  d.f.

#### **Example**

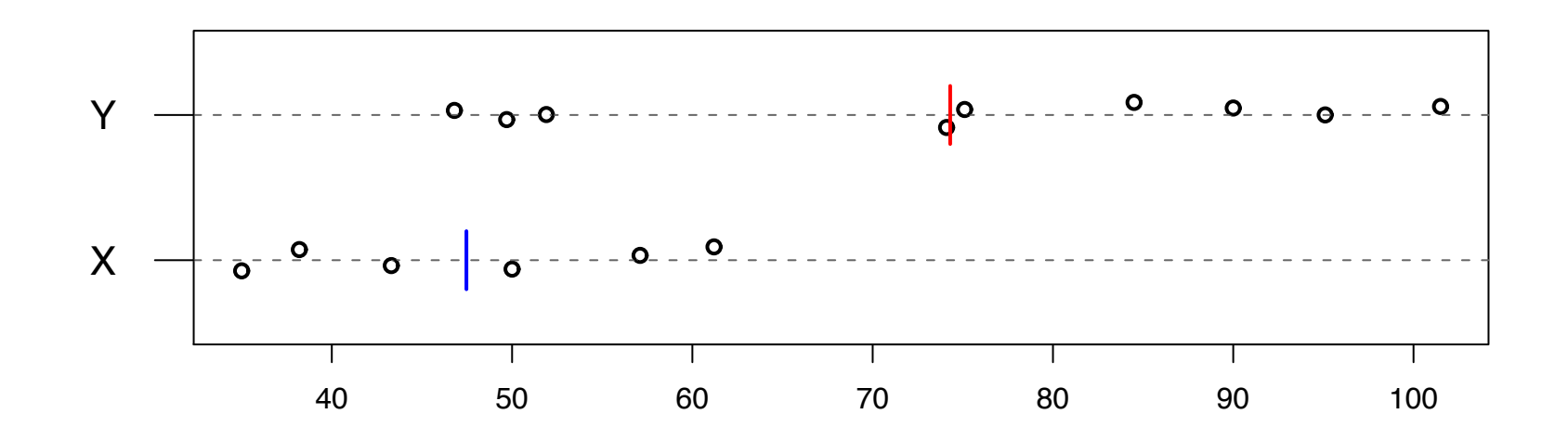

- $\overline{X}$  = 47.5 s<sub>A</sub> = 10.5 n = 6
- $\overline{Y}$  = 74.3 s<sub>B</sub> = 20.6 m = 9

 $s_p = 17.4$  T = -2.93

 $\rightarrow$  P = 2\*pt(-2.93,6+9-2) = 0.011.

Rank the X's and Y's from smallest to largest (1, 2, . . . , n+m)

 $R = sum of ranks for X's$  (Also known as the Mann-Whitney Test)

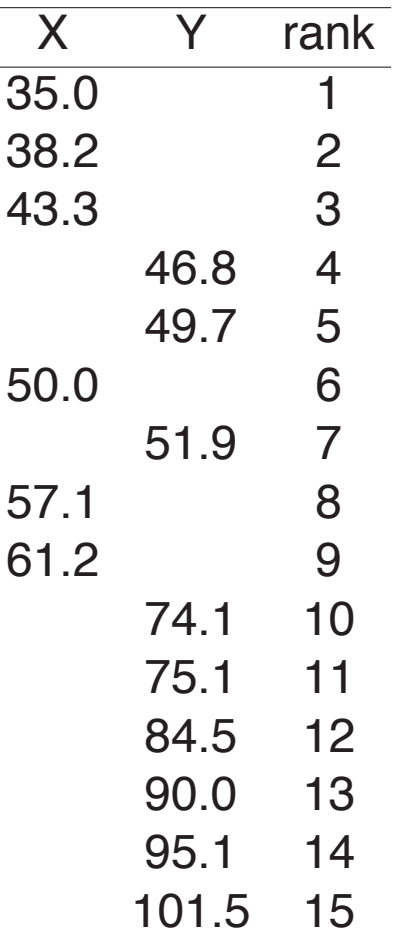

 $R = 1 + 2 + 3 + 6 + 8 + 9 = 29$ 

 $P$ -value = 0.026

$$
\longrightarrow \text{ use wilcox.test()}
$$

Note: The distribution of R (given that X's and Y's have the same dist'n) is calculated numerically

## **Permutation test**

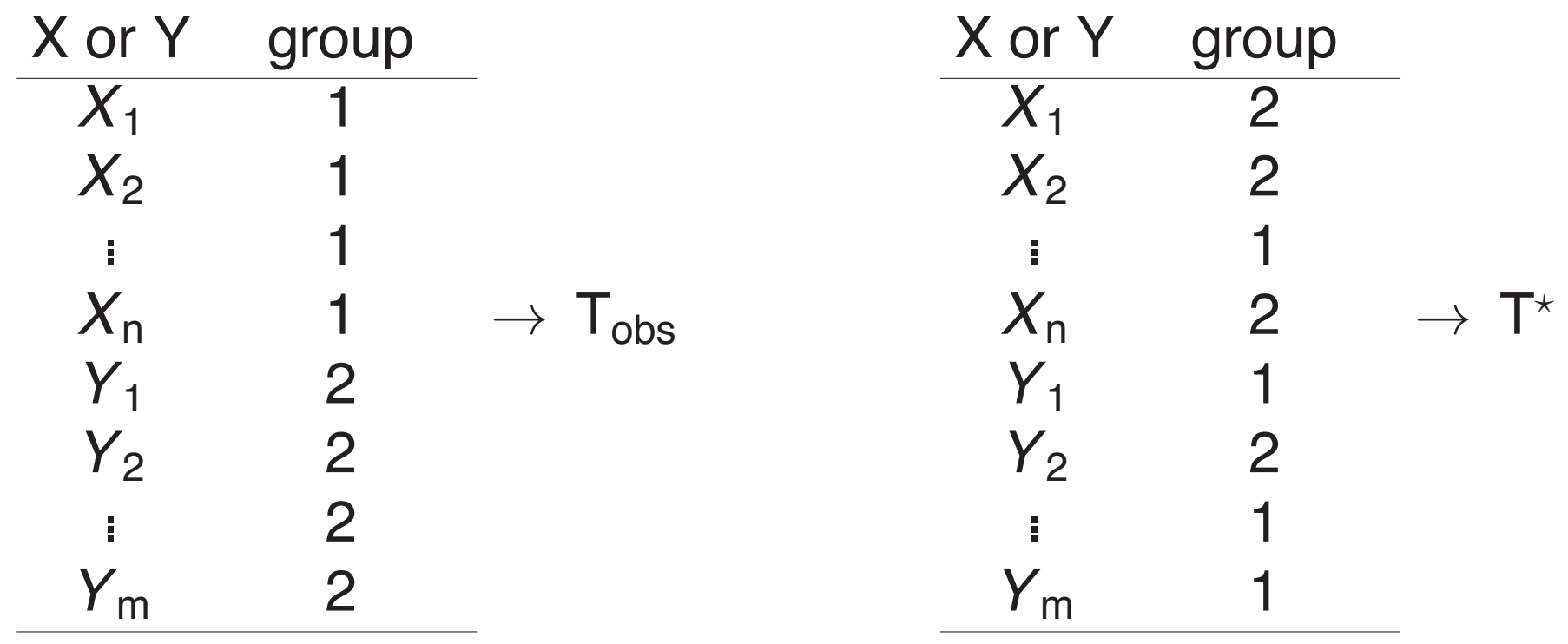

Group status shuffled

Compare the observed t-statistic to the distribution obtained by randomly shuffling the group status of the measurements.

## **Permutation distribution**

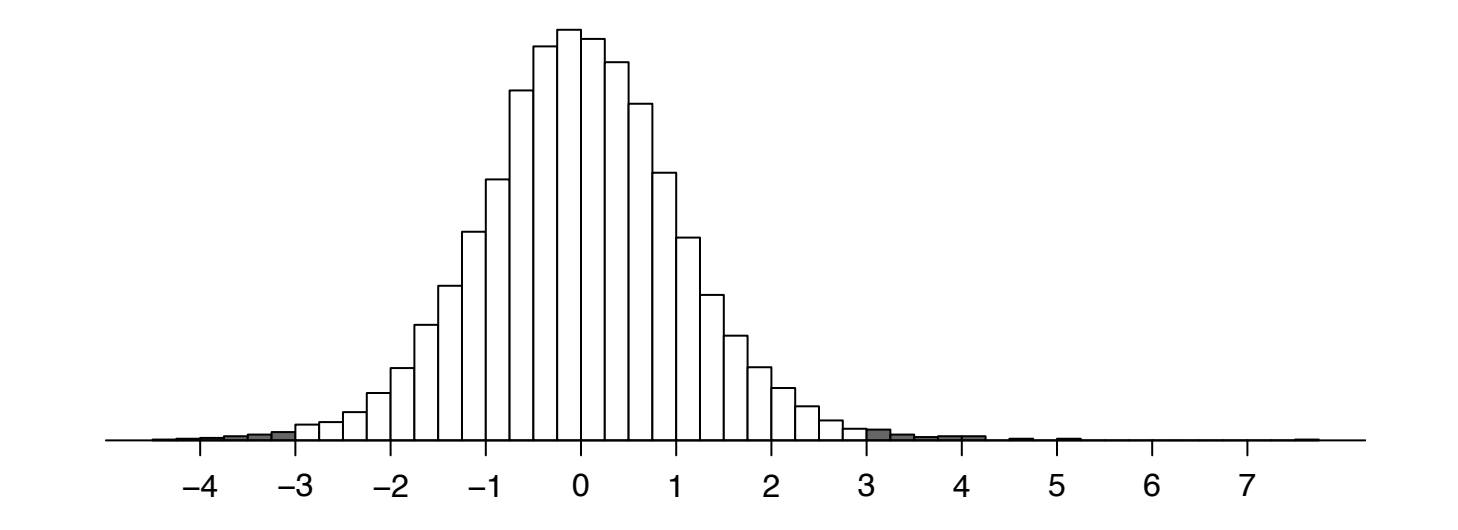

 $P$ -value =  $Pr(|T^*| \geq |T_{obs}|)$ 

- $\rightarrow$  Small n & m: Look at all  $\binom{n+m}{n}$ ) possible shuffles
- $\rightarrow$  Large n & m: Look at a sample (w/ repl) of 1000 such shuffles

Example data:

All 5005 permutations:  $P = 0.015$ ; sample of 1000:  $P = 0.013$ .

## **Estimating the permutation P-value**

Let P be the true P-value (if we do *all possible* shuffles).

Do N shuffles, and let *X* be the number of times the statistic after shuffling is bigger or equal to the observed statistic.

$$
\longrightarrow \hat{P} = \frac{X}{N} \quad \text{where } X \sim \text{Binomial}(N, P)
$$

$$
\longrightarrow \ \text{E}(\hat{P}) = P \qquad \text{SD}(\hat{P}) = \sqrt{\frac{P(1-P)}{N}}
$$

If the "true" P-value was  $P = 5\%$ , and we do N=1000 shuffles:  $SD(P) = 0.7\%$ .

# **Summary**

The t-test relies on a normality assumption. If this is a worry, consider:

- Paired data:
	- Sign test
	- Signed rank test
	- Permutation test
- Unpaired data:
	- Rank-sum test
	- Permutation test
- $\rightarrow$  The crucial assumption is independence!

The fact that the permutation distribution of the t-statistic is often closely approximated by a t distribution is good support for just doing t-tests.